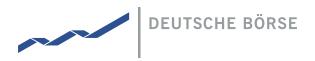

## Notes and recommendations for the use of video communication in the context of a speech at the Annual General Meeting 2024

## Submit a request to speak

With the start of the Annual General Meeting on 14 May 2024, shareholders or their proxies can register their comment with the Company using the password-protected online service via the button "Register a request to speak".

By registering a comment, the shareholder or proxy consents in particular to such comment being accessed during the Annual General Meeting together with their name.

When submitting the request to speak, we kindly ask you to enter a telephone number in the corresponding input field in the online service in the event of a technical problem.

After the chairman of the meeting has called for the speech to be prepared, a dialog box for entering the virtual waiting room is displayed to the shareholder or his proxy in the online service. Therefore, please continue to follow the Annual General Meeting in the online service after you have registered for a speech.

After confirmation, the virtual waiting room can be entered. After entering the virtual waiting room, the video communication is checked by a technical employee (operator). Shareholders or proxies are requested to remain in the virtual waiting room until the operator answers.

## Recommendations for an optimal functionality of the video communication

- Neutral background (e.g. a white back wall) with front lightling
- Internet connection: wired Internet, if possible
- Terminal: PC, laptop oder smartphone (orientation in landscape format) with camera and microphone (both integrated or wired)
- Permanent 10 Mbit line (up/down)
- Latest version of a common Internet browser (e.g. Google Chrome or Microsoft Edge)
- No parallel uploads/downloads of content or the operation of other bandwidth-intensive applications on the end device while using the system
- No VPN connection or virtual clients on the end device used

If you have any technical questions, please contact the AGM hotline at +49 1802 233525.

## Published by

Deutsche Börse AG 60485 Frankfurt/Main www.deutsche-boerse.com